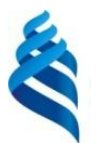

#### МИНИСТЕРСТВО НАУКИ И ВЫСШЕГО ОБРАЗОВАНИЯ РОССИЙСКОЙ ФЕДЕРАЦИИ Федеральное государственное автономное образовательное учреждение высшего образования

**«Дальневосточный федеральный университет»**

(ДВФУ)

## **ПОЛИТЕХНИЧЕСКИЙ ИНСТИТУТ (ШКОЛА)**

СОГЛАСОВАНО **BEPXAHO** Руководитель ОП «Шахтное и подземное строительство» тделения торного и нефтегазового дела Макишин В.Н. Шестаков Н.В.  $\ll 18$  » января  $202$  2  $r$ . 2022 г. января

#### **РАБОЧАЯ ПРОГРАММА ДИСЦИПЛИНЫ** Цифровое сопровождение горно-геологических работ

**Направление подготовки 05.05.01 Геология** Информационные технологии в недропользовании

#### **Форма подготовки очная**

курс *2* семестр *3* лекции *0* час. практические занятия *36* час. лабораторные работы *0* час. всего часов аудиторной нагрузки *36* час. самостоятельная работа 72 час. в том числе на подготовку к экзамену 36 час*.* зачет не предусмотрен экзамен 3 семестр

Рабочая программа составлена в соответствии с требованиями Федерального государственного образовательного стандарта по направлению подготовки 05.04.01 Геология, утвержденного приказом Министерства образования и науки РФ от 7 августа 2020 г. № 925 Рабочая программа обсуждена на заседании отделения горного и нефтегазового дела протокол № 1 от «18» января 2022 г.

Директор департамента: Шестаков Н.В.

Составитель: проф. В.Н. Макишин

**Владивосток 2022**

#### **Оборотная сторона титульного листа РПД**

1. Рабочая программа пересмотрена на заседании отделения горного и нефтегазового дела и утверждена на заседании отделения горного и нефтегазового дела, протокол от « »  $\frac{202}{\pi}$   $\frac{N_2}{\pi}$ 

2. Рабочая программа пересмотрена на заседании отделения горного и нефтегазового дела и утверждена на заседании отделения горного и нефтегазового дела, протокол от « »  $202$ <sub>\_\_\_</sub> r.  $N_2$ 

3. Рабочая программа пересмотрена на заседании отделения горного и нефтегазового дела и утверждена на заседании отделения горного и нефтегазового дела, протокол от « »  $202$ <sub>\_\_\_</sub> r.  $\aleph_2$ 

4. Рабочая программа пересмотрена на заседании отделения горного и нефтегазового дела и утверждена на заседании отделения горного и нефтегазового дела, протокол от « »  $\frac{202}{\pi}$  r. No

5. Рабочая программа пересмотрена на заседании отделения горного и нефтегазового дела и утверждена на заседании отделения горного и нефтегазового дела, протокол от « »  $202 \Gamma$ .  $N_2$ 

### **Лист регистрации изменений**

#### Основная профессиональная образовательная программа высшего образования по направлению подготовки 05.04.01 Геология программа магистратуры Информационные технологии в недропользовании

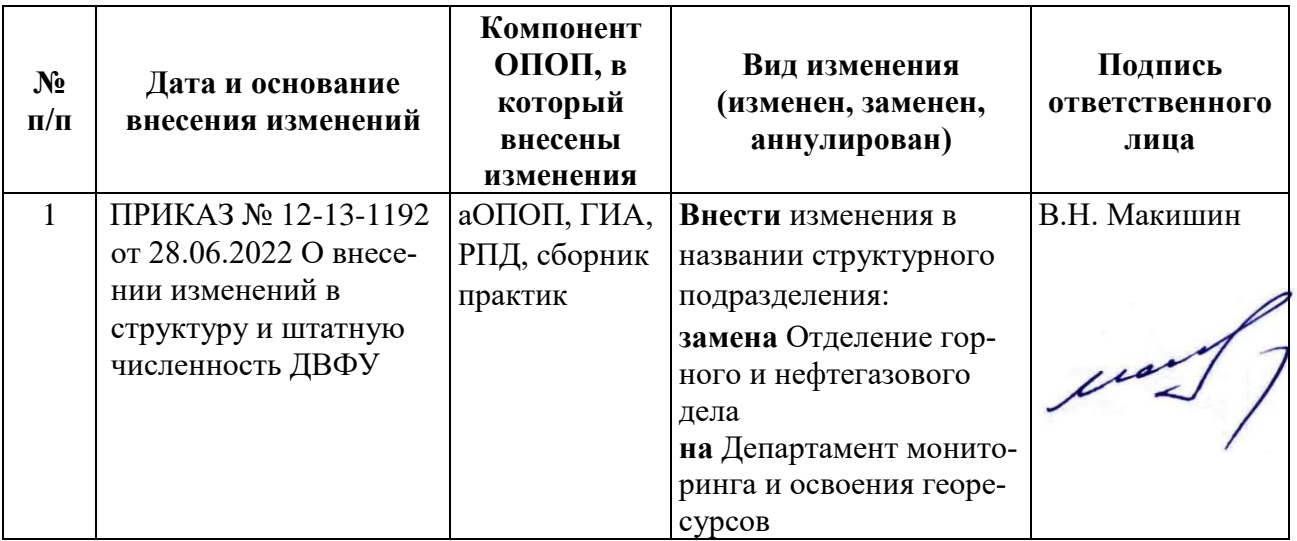

### **Аннотация**

Дисциплина предназначена для студентов, обучающихся по направлению подготовки 05.04.01 Геология программа магистратуры «Информационные технологии в недропользовании» и является дисциплиной части Блока 1 учебного плана, формируемой участниками образовательных отношений (индекс Б1.В.02).

Общая трудоемкость освоения дисциплины составляет 3 зачетных единицы (108 часов). Учебным планом предусмотрены практические занятия (36 часов), самостоятельная работа студента (72 часа, из них на подготовку к экзамену 36 часов), курсовая работа. Дисциплина реализуется на 2 курсе, в 3 семестре.

Целью освоения дисциплины является изучение компьютерных технологий в геологической науке; изучение геоинформационных систем: сбор, хранение, обработка, анализ и передача информации; методов количественной интерпретации геоданных; получение навыков создания банков знаний; знакомство с компьютеризированными технологиями и горногеологическими информационными системами, используемыми при сопровождении подземных и открытых горных работ.

Задачи освоения дисциплины:

изучить применяемые на производстве цифровые технологии для моделирования, прогнозирования на этапах поисков, разведки и разработки запасов месторождений твердых полезных ископаемых

сформировать у студентов навыки цифрового прогнозирования и учета движения запасов при ведении горных работ.

В результате изучения данной дисциплины у обучающихся формируются следующие общекультурные компетенции (элементы компетенций):

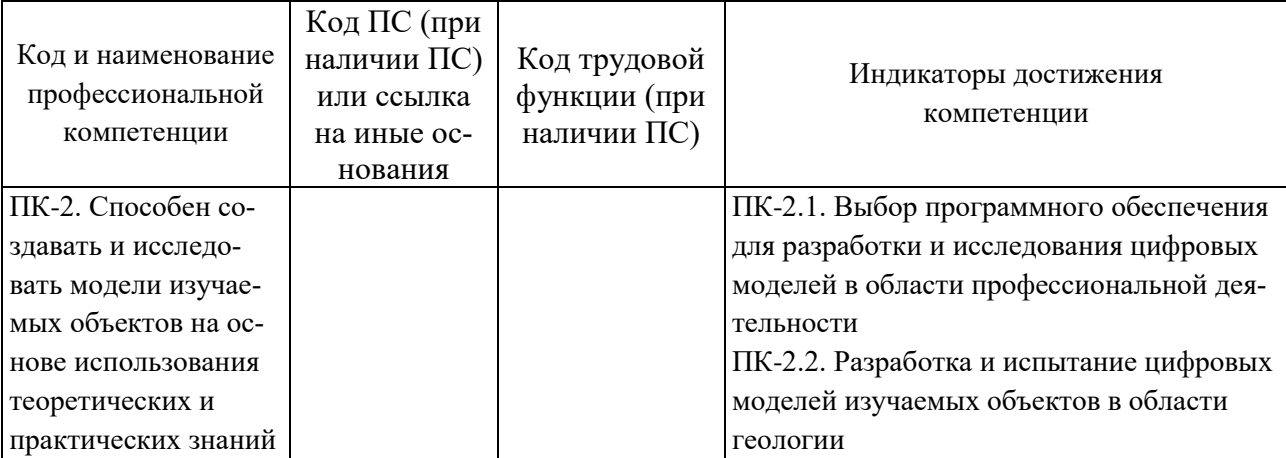

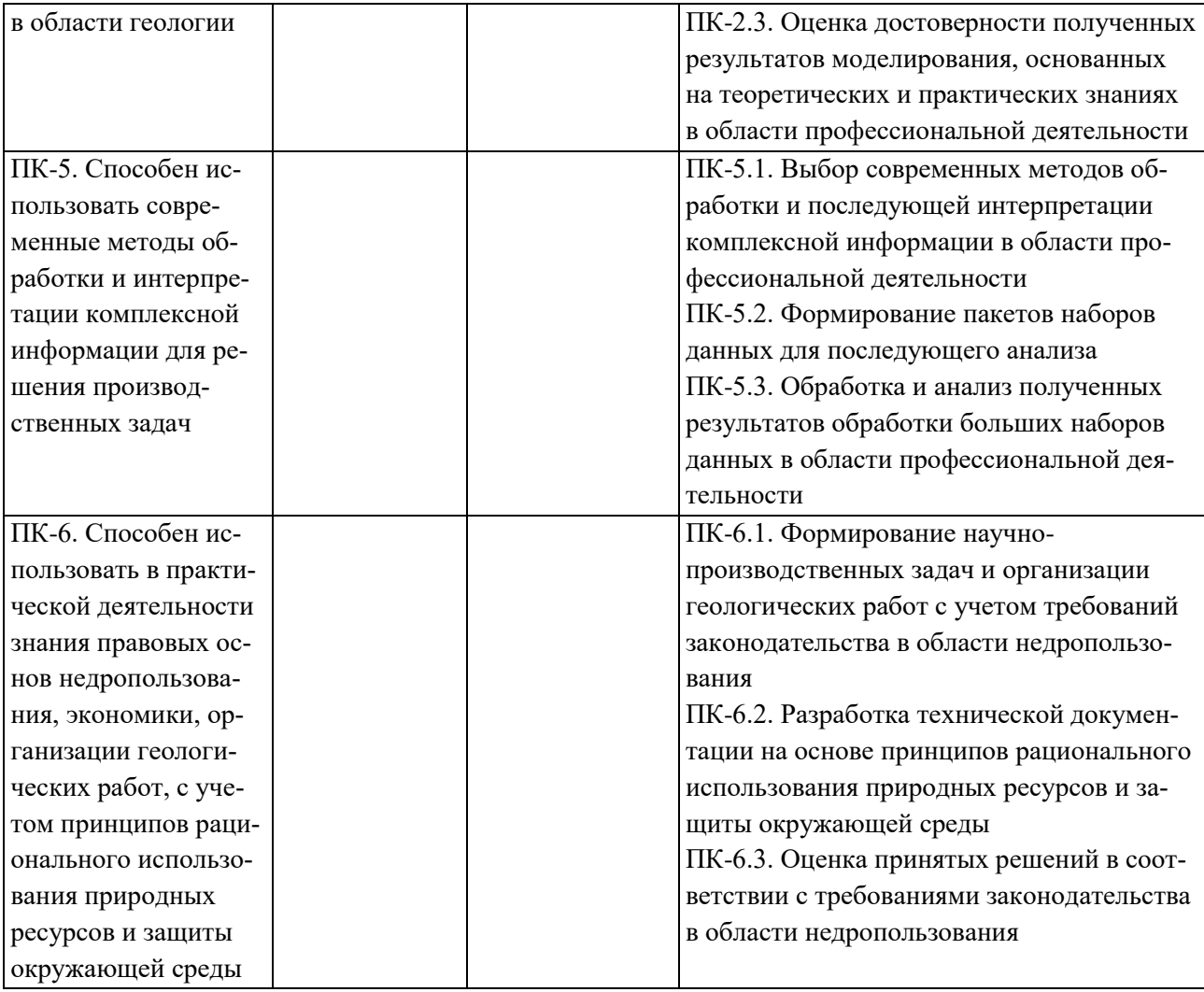

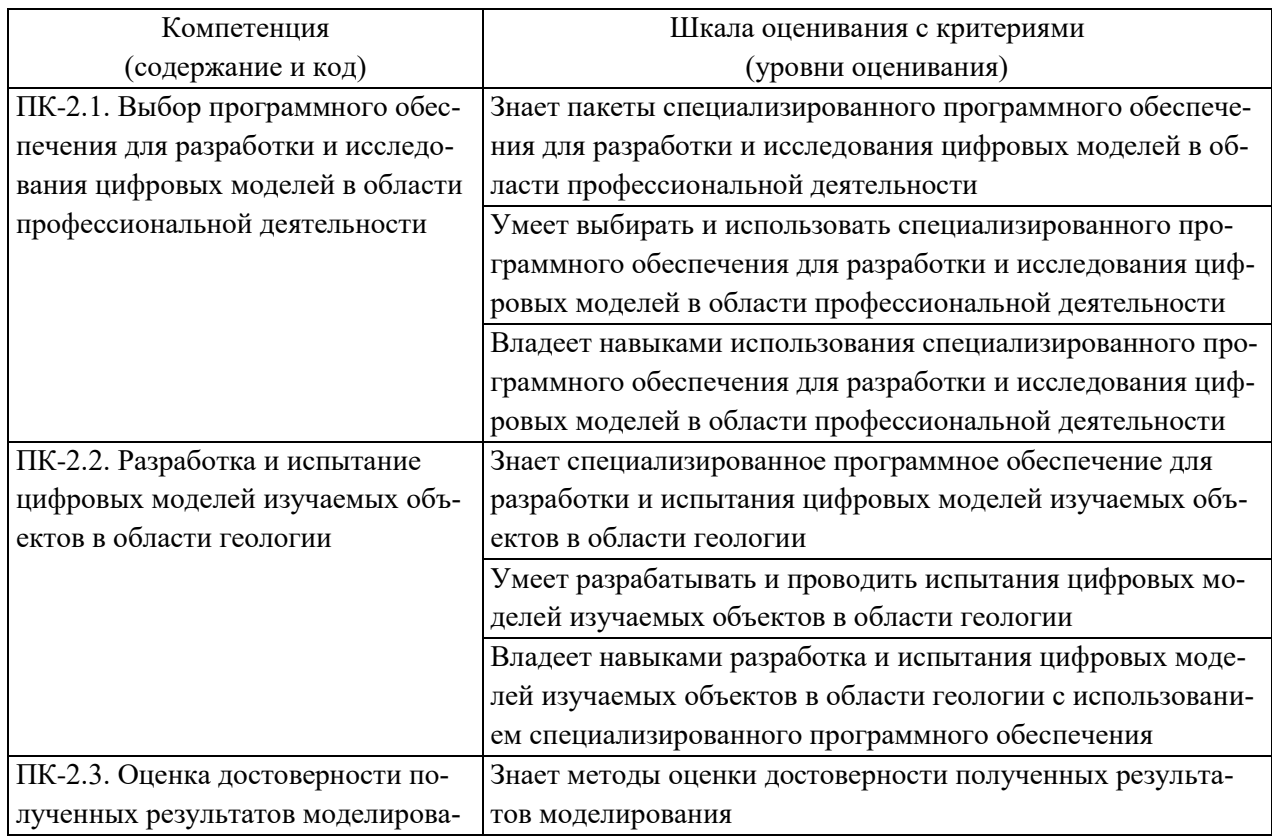

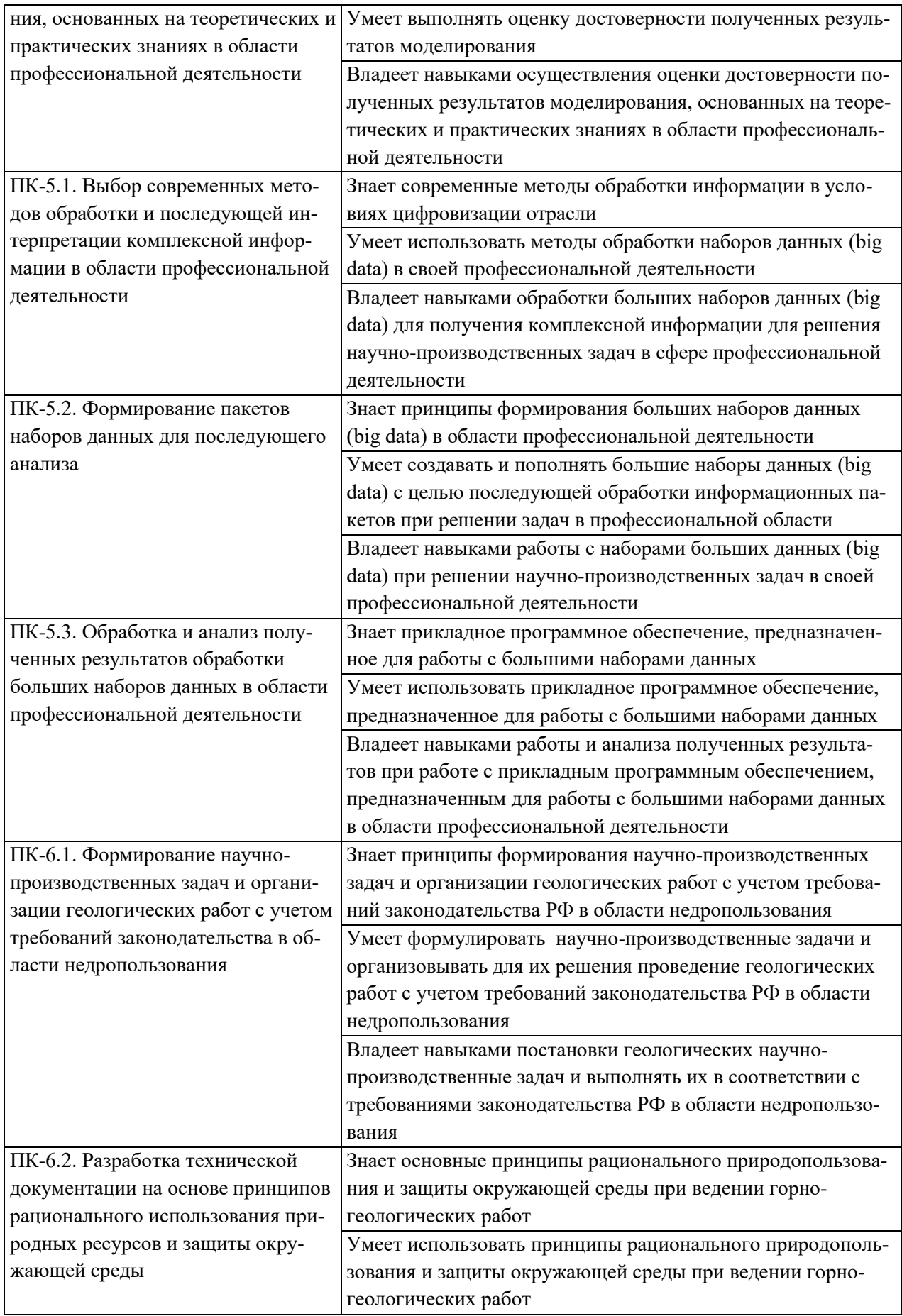

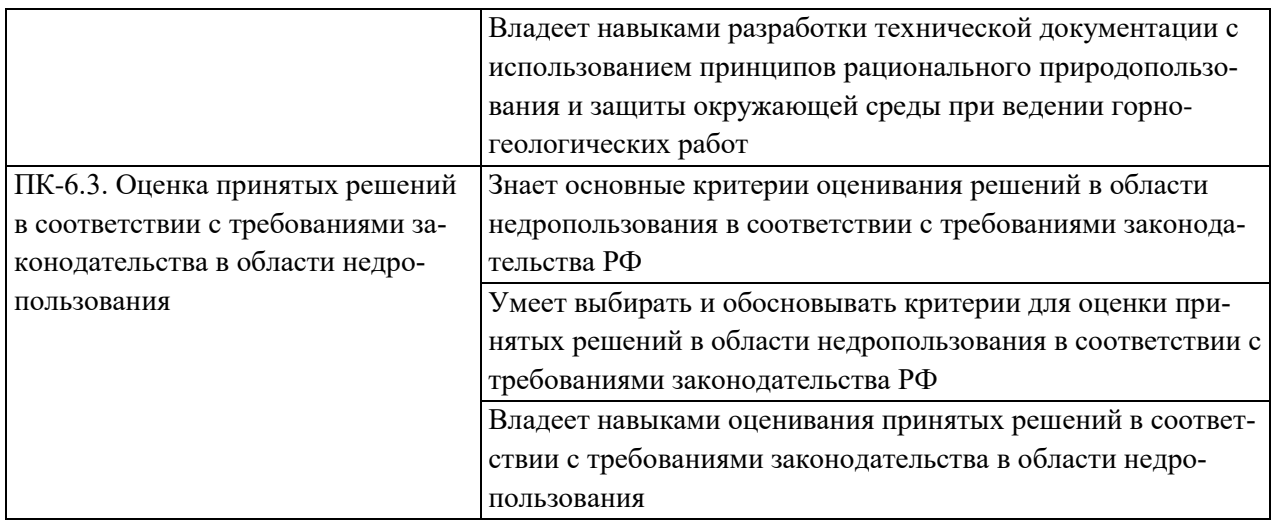

# **I СТРУКТУРА И СОДЕРЖАНИЕ ТЕОРЕТИЧЕСКОЙ ЧАСТИ КУРСА Лекционные занятия не предусмотрены**

# **II СТРУКТУРА И СОДЕРЖАНИЕ ПРАКТИЧЕСКОЙ ЧАСТИ КУРСА Практические занятия (36 час.)**

**Практическое занятие 1.** Работа с базами данных.

Краткий обзор компьютерных горно-геологических программ. Основные принципы составления баз данных. Обзор компьютерной системы DATAMINE. Особенности форматов данных (разных типов ASCII файлов c расширениями CSV, TXT и других). Структура файлов баз данных. Особенности организации первичных данных в файлах. Ввод во внутренний формат программы подготовленной ранее базы данных для работы в 3D окне. Создание учебной базы данных. Знакомство с EXEL, ACCESS, NOTEPAD и другими программами, особенности работы в этих программах.

**Практическое занятие 2**. Открытие результирующего файла скважин. Работа в 3D окне.

Импорт файлов с расширением CSV в программу Datamine. Операции с файлами объединение данных опробования с информацией о типах пород; опробования скважин и типов пород с файлом, содержащим данные координат устьев скважин или горных выработок. Операция по созданию результирующего файла данных о положении скважины в 3D (трехмерном) пространстве ГГИС. Знакомство с технологией ввода в программу информации по бороздовым пробам канав и любым пробам, взятым на поверхности. Приобретение навыков редактирования файлов в Datamine Studio. Работа с учебными данными. Работа с информацией в окне проектирования в Datamine. Открытие результирующего файла скважин с данными опробования, файлов точек или стрингов. Создание и корректировка легенды, фильтры. Знакомство с системным контролем, введение в макросы. Работа со скважинами, с атрибутами скважин, с интервалами опробования, контроль за положением скважин относительно экрана монитора. Объединение интервалов опробования и автоматический пересчет содержаний с учетом кондиций). Пересчет и объединение интервалов опробования в базе данных. Знакомство с возможностями первичной статистической обработки данных. Современные способы корректировки ураганных проб.

**Практическое занятие 3**. Способы оконтуривания рудной минерализации.

Способы оконтуривания рудных тел или зон рудной минерализации. Кондиционные требования к оконтуриванию. Представления о естественном и экономическом борте.

Знакомство с блоком команд контроля ориентации, размера, масштаба скважин и привязанных к ним баз данных в трехмерных проекциях. Изменение проекций, получение разрезов и планов любой пространственной ориентации по одной точке, двух и трех точек в 3D пространстве. Редактирование точек и стрингов – линий, соединяющих точки. Редактирование атрибутов точек, их нанесение, передвижение, уничтожение. Сохранение файлов точек и файлов стрингов. Работа с учебными данными.

**Практическое занятие 4.** Каркасное моделирование.

Создание модели земной поверхности. Векторизация растровых образов изолиний поверхности в программах Autocad, Easy Tracy. Способы оконтуривания рудных тел или зон рудной минерализации и знакомство с технологией создания вайфреймов - трехмерных каркасных моделей рудных тел в программе Datamine RM. Работа над ошибками при каркасном моделировании. Манипуляции с каркасными моделями (разделение, объединение каркасных моделей, вычитание одной каркасной модели из другой). Создание трехмерной модели рудной залежи и модели поверхности с использованием учебной базы данных. Каркасное моделирование в программе Leap Frog Geo.

### **Практическое занятие 5.** Блочное моделирование.

Блочное геологическое моделирование в программе Datamine Studio RM. Определение ограничений прямоугольного пространства и определение размеров и формы элементарных блоков модели. Технология заполнения элементарными блоками пространства модели от дневной поверхности до нижних границ распространения рудных зон и замкнутых каркасных моделей, созданных внутри этого пространства, как для рудных тел, так и для разновидностей вмещающих пород. Обрезание блоковые модели, по границам каркасных моделей, а также ограничение базы данных опробования замкнутыми границами каркасных моделей рудных тел. Знакомство с интерполяционными возможностями программы. Технология объединения моделей. Создание учебных блоковых моделей.

**Практическое занятие 6.** Теория и практика геостатистики. Вариография.

Теоретические модели вариограмм (линейная модель, сферическая модель, и другие модели), представления об одноструктурных, двухструктурных и трехструктурных вариограммах. Технология расчета вариограмм.. Подбор моделей вариограмм, определение порога вариограммы, зоны влияния и эффекта самородков.

**Практическое занятие 7.** Интерполяционные процедуры. Кригинг.

Геостатистические методы интерполяции - метод обратных расстояний, ближайшего соседа, кригинг. Возможности программы Datamine по подсчету ресурсов. Подсчет ресурсов полезных ископаемых и определение объемов вскрышных пород. Подсчет ресурсов и запасов. Проверка результатов интерполяции.

**Практическое занятие 8.** Геолого-экономическая оценка в программе NPV Scheduler.

Подготовка модели для импорта в программу NPV Scheduler. Принципы создания экономической модели месторождения. Принципы расчета бортового содержания. Знакомство с алгоритмом Лерча-Гроссмана, расчет оболочки карьера. Международная классификация запасов и ресурсов, гармонизация международной классификации и внутренней классификацией запасов. Подсчет доказанных и предполагаемых запасов внутри оболочки карьера. Этапы отработки карьера. График отработки месторождения по годам. Создание экономической модели отработки месторождения. Расчет NPV, внутренней нормы прибыли и других экономических показателей.

# **III УЧЕБНО-МЕТОДИЧЕСКОЕ ОБЕСПЕЧЕНИЕ САМОСТОЯТЕЛЬ-НОЙ РАБОТЫ ОБУЧАЮЩИХСЯ**

Учебно-методическое обеспечение самостоятельной работы обучающихся по дисциплине включает в себя:

− план-график выполнения самостоятельной работы по дисциплине, в том числе примерные нормы времени на выполнение по каждому заданию;

− требования к представлению и оформлению результатов самостоятельной работы;

− критерии оценки выполнения самостоятельной работы.

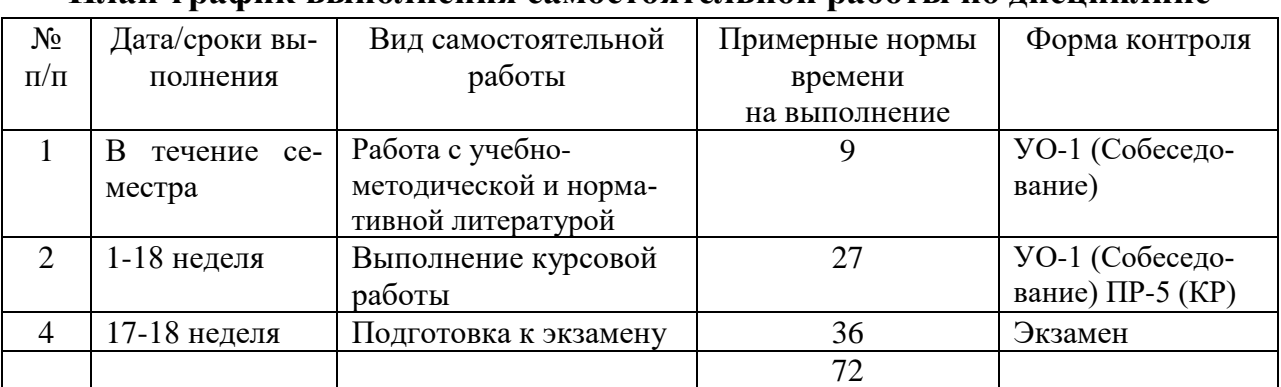

#### **План-график выполнения самостоятельной работы по дисциплине**

#### **Рекомендации по самостоятельной работе студентов**

Изучив график выполнения самостоятельных работ, следует правильно ее организовать. Рекомендуется изучить структуру каждого задания, обратить внимание на график выполнения работ, отчетность по каждому заданию предоставляется в последнюю неделю согласно графику. Обратить внимание, что итоги самостоятельной работы влияют на окончательную оценку по итогам освоения учебной дисциплины.

Работа с теоретическим материалом должна осуществляться на основе лекционного курса дисциплины. Для этого студент должен вести конспект лекций и добавлять к лекционному материалу информацию, полученную из рекомендуемой литературы, приведенной в разделе V.

Рекомендации по подготовке к экзамену: к экзамену необходимо иметь полный конспект лекций и проработанные практические занятия. Допуск к экзамену осуществляется после сдачи всех практических заданий. Перечень вопросов к экзамену помещены в фонд оценочных средств. Готовиться к сдаче экзамена необходимо систематически: прослушивая очередную лекцию, проработав очередное практическое занятие, выполнив и защитив практические задания.

# **Методические рекомендации по выполнению заданий для самостоятельной работы и критерии оценки.**

Изучив график выполнения самостоятельных работ, следует правильно ее организовать. Рекомендуется изучить структуру каждого задания, обратить внимание на график выполнения работ, отчетность по каждому заданию предоставляется в последнюю неделю согласно графику. Следует обратить внимание, что итоги самостоятельной работы влияют на окончательную оценку по итогам освоения учебной дисциплины.

### *Работа с литературой.*

При выполнении ряда заданий требуется работать с литературой. Рекомендуется использовать различные возможности работы с литературой: фонды научной библиотеки ДВФУ (http://www.dvfu.ru/library/) и других ведущих вузов страны, а также доступных для использования научнобиблиотечных систем.

**Цель и задачи выполнения курсовой работы** — получить навыки работы в горно-геологических информационных системах для решения задач по моделированию месторождений; овладеть основными методами и принципами выполнения научно-исследовательской работы; получить навыки, необходимые для выполнения выпускной квалификационной работы.

Тема курсовой работы, как правило, соответствует теме магистерской диссертации студента. Объем графической и текстовой частей курсового проекта зависит от темы проекта, и определяется студентом по согласованию с преподавателем в течение первых двух недель семестра. Примерный перечень графической части курсового проекта: геологическая карта месторождения, условная 3D модель, вариограммы и т.д. Текстовая часть курсовой работы: пояснительная записка. При выполнении курсового проекта студенту следует использовать литературные источники в зависимости от тематики.

Курсовая работа предоставляется в электронной форме и на бумажном носителе.

Предварительно по электронной почте курсовая работа отправляется для согласования преподавателю.

*Критерии оценки*. Работа считается выполненной, если студент показывает умение работать с программным обеспечением, предоставляет разработанную техническую документацию в электронном виде и уверенно отвечает на вопросы. при ответе студент приводит ссылки на отечественные и зарубежные научно-технические документы.

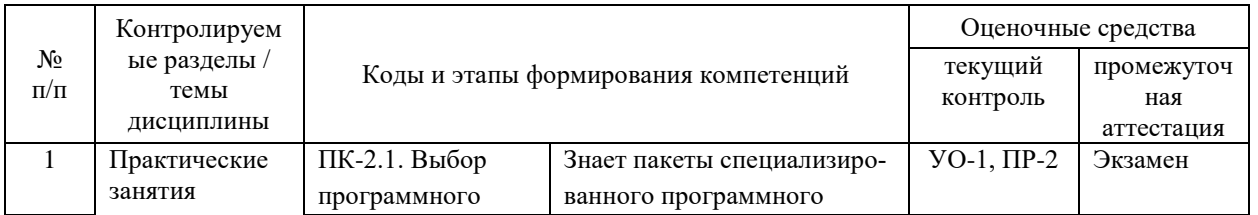

# IV **КОНТРОЛЬ ДОСТИЖЕНИЯ ЦЕЛЕЙ КУРСА**

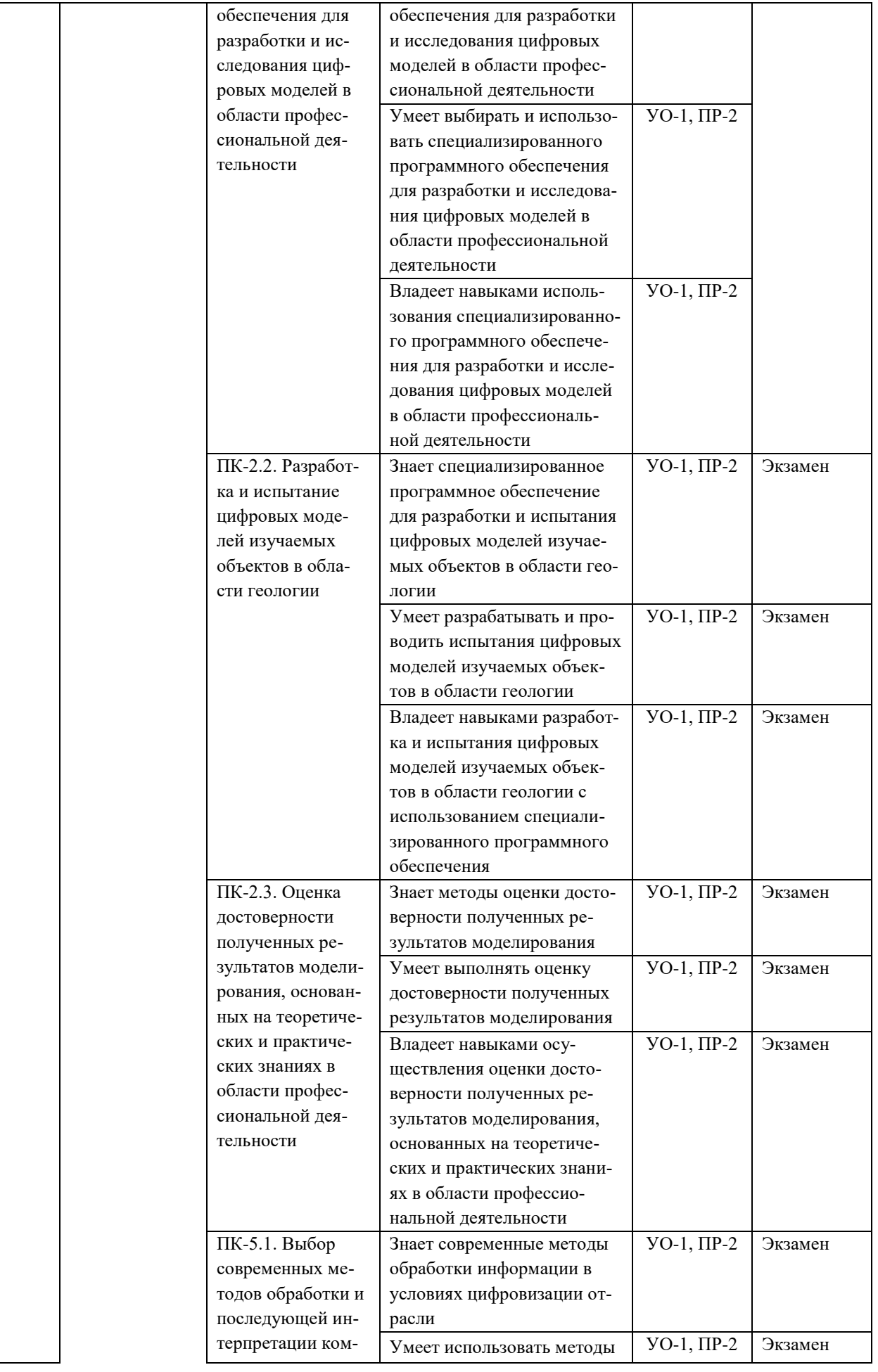

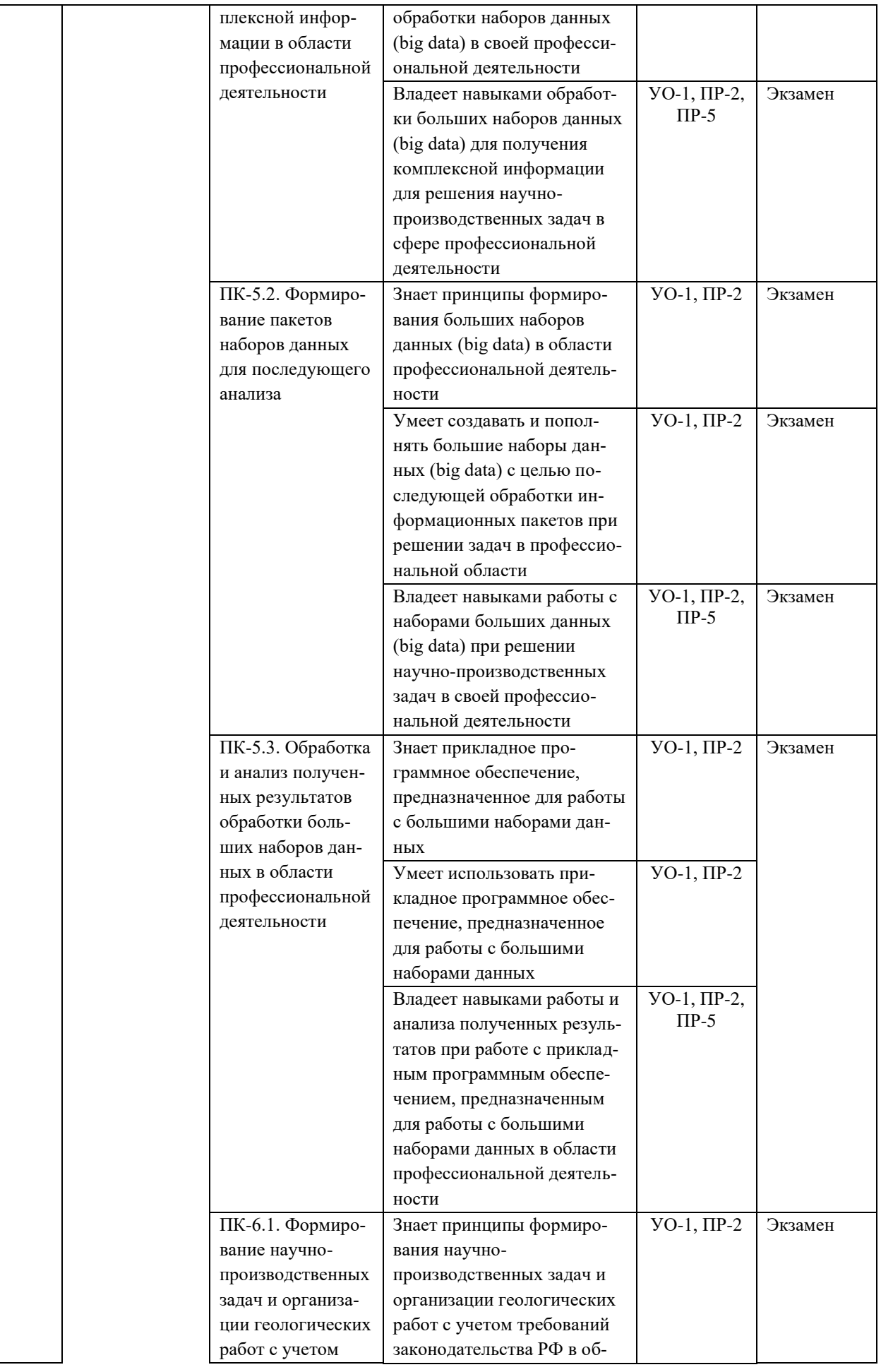

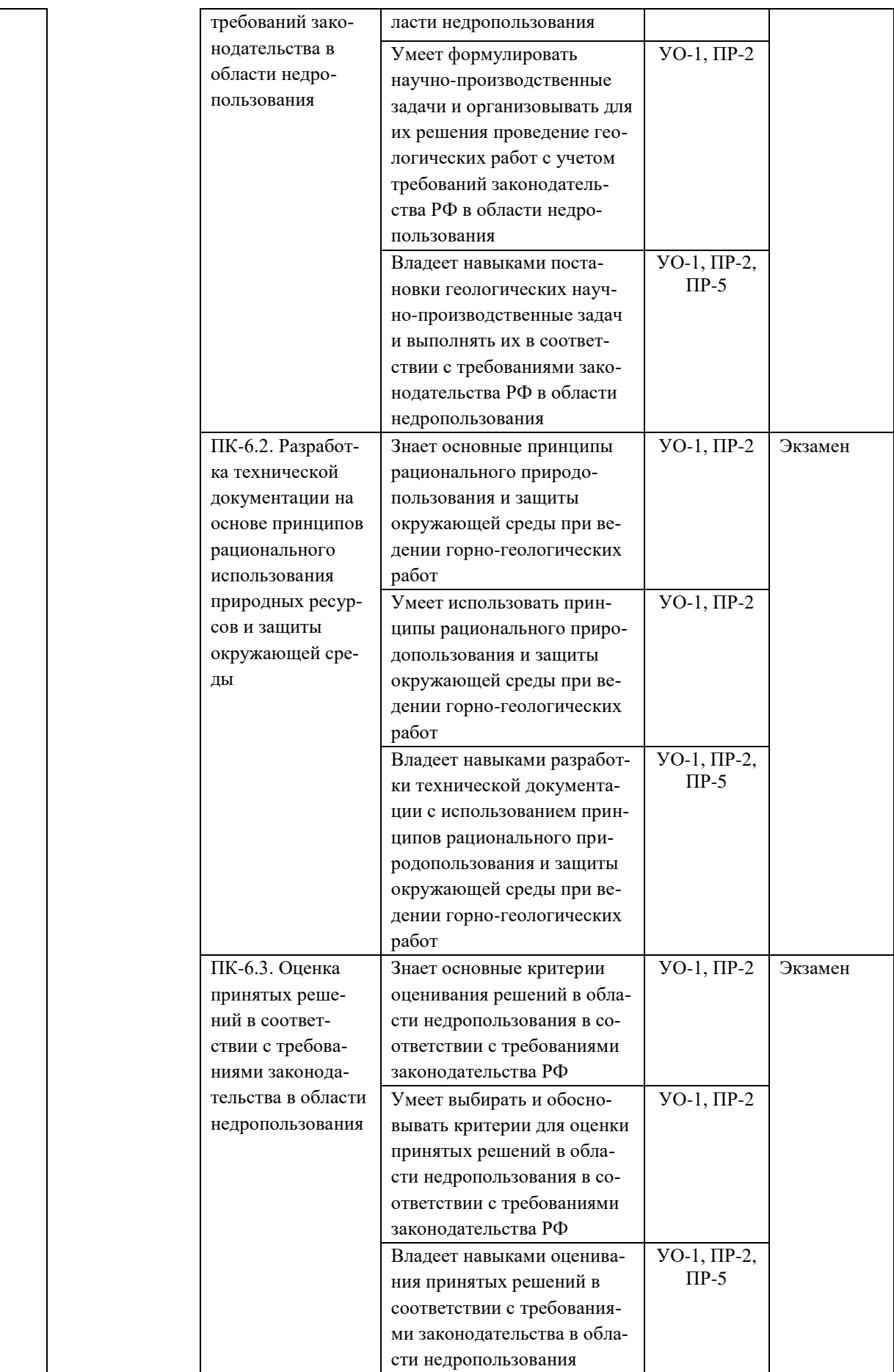

Типовые контрольные задания, методические материалы, определяющие процедуры оценивания знаний, умений и навыков и (или) опыта деятельности, а также качественные критерии оценивания, которые описывают уровень сформированности компетенций, представлены в разделе VIII.

# **V. СПИСОК УЧЕБНОЙ ЛИТЕРАТУРЫ И ИНФОРМАЦИОННО-МЕТОДИЧЕСКОЕ ОБЕСПЕЧЕНИЕ ДИСЦИПЛИНЫ**

# **Основная литература**

1. Анкудинов И.Г. Информационные системы и технологии [Электронный ресурс]: учебник/ Анкудинов И.Г., Иванова И.В., Мазаков Е.Б.— Электрон. текстовые данные.— СПб.: Национальный минерально-сырьевой университет «Горный», 2015.— 259 c.— Режим доступа: [http://www.iprbookshop.ru/71695.html.](http://www.iprbookshop.ru/71695.html)

2. Информационные системы и базы данных: организация и проектирование: учеб. пособие / В. Ю. Пирогов. — СПб.: БХВ-Петербург, 2009. — 528 с. 3. <http://znanium.com/bookread.php?book=350672>

4. Компьютерные технологии подсчета запасов: Методические указания к лабораторным работам / Санкт-Петербургский горный университет. Сост.: Я.Ю. Бушуев, Г.С. Федотов. СПб, 2018. 99 с. Режим доступа: <https://e.lanbook.com/book/3767>

5. Федотов Г.С., Январев Г.С. Объемное цифровое моделирование геологических тел в процессе разведки. уч. пос. –М.: Горная книга. 2021. −169 с.

# **Дополнительная литература**

1. Демьянов В.В., Савельева Е.А. Геостатистика. Теория и практика. Издательство «Наука», Москва, 2010, 327 стр.

2. Дэвис Дж. Статистический анализ данных в геологии. В 2 книгах / Пер. с англ. В.А.Голубевой.-М.: Недра, 1990. Книга 1 - 319 с. Книга 2- 427 с.

3. Компьютерное представление и анализ геологических графических материалов. - Ростов-на-Дону: Изд-во РГУ, 2004. - 60 с. Режим доступа: [\(http://window.edu.ru/resource/806/19806](http://window.edu.ru/resource/806/19806) )

4. Поротов Г.С. Математические методы моделирования в геологии. СПб: Изд-во Санкт-Петербургского горного института, 2006. 223 с.

5. Самородская М.А., Бородушкин А.Б., Самородский П.Н., Дворецкая Ю.Б., Макаров В.А. [Конспект лекций по курсу «ГИС и ГГИС в геологии».](http://www.geol.vsu.ru/ecology/ForStudents/Library/GIS_i_GGIS_v_geologii.pdf) Режим доступа:

http://www.geol.vsu.ru/ecology/ForStudents/Library/GIS i GGIS v geologii.pdf 6. Федотова Е.Л. Информационные технологии в профессиональной деятельности: ученое пособие / Е.Л. Федотова. – М.:»Форум»: Инфра-М, 2015, 368 с. Режим доступа: <http://znanium.com/bookread.php?book=484751>

# **VI. МЕТОДИЧЕСКИЕ УКАЗАНИЯ ПО ОСВОЕНИЮ ДИСЦИПЛИНЫ**

**Планирование и организация времени, отведенного на изучение дисциплины.** Приступить к освоению дисциплины следует незамедлительно в самом начале учебного семестра. Рекомендуется изучить структуру и основные положения Рабочей программы дисциплины. Обратить внимание, что кроме аудиторной работы (лекционные занятия) планируется самостоятельная работа, итоги которой влияют на окончательную оценку по итогам освоения учебной дисциплины. Все задания (аудиторные и самостоятельные) необходимо выполнять и предоставлять на оценку в соответствии с графиком.

В процессе изучения материалов учебного курса предлагаются следующие формы работ: чтение лекций, практические занятия, задания для самостоятельной работы.

*Практические занятия* акцентированы на наиболее принципиальных и проблемных вопросах курса и призваны стимулировать выработку практических умений.

Особо значимой для профессиональной подготовки студентов является *самостоятельная работа* по курсу. В ходе этой работы студенты отбирают необходимый материал по изучаемому вопросу и анализируют его. Студентам необходимо ознакомиться с основными источниками, без которых невозможно полноценное понимание проблематики курса.

Освоение курса способствует развитию навыков обоснованных и самостоятельных оценок фактов и концепций. Поэтому во всех формах контроля знаний, особенно при сдаче экзамена, внимание обращается на понимание проблематики курса, на умение практически применять знания и делать выводы.

**Работа с литературой.** Рекомендуется использовать различные возможности работы с литературой: фонды научной библиотеки ДВФУ и электронные библиотеки (http://www.dvfu.ru/library/), а также доступные для использования другие научно-библиотечные системы.

**Подготовка к экзамену***.* К сдаче экзамена допускаются обучающиеся, выполнившие все задания (практические и самостоятельные), предусмотренные учебной программой дисциплины, посетившие не менее 85 % аудиторных занятий.

# **VII МАТЕРИАЛЬНО-ТЕХНИЧЕСКОЕ ОБЕСПЕЧЕНИЕ ДИСЦИПЛИНЫ**

Проведение практических занятий предусмотрено в мультимедийной аудитории. Практические занятия проводятся с использованием презентаций и видеоматериалов.

Оборудование рабочих мест:

- посадочные места по количеству обучающихся;
- рабочее место преподавателя;
- комплект учебно-наглядных пособий;
- компьютерный класс;
- учебно-методические материалы.

Для проведения практических занятий используется компьютерный класс.

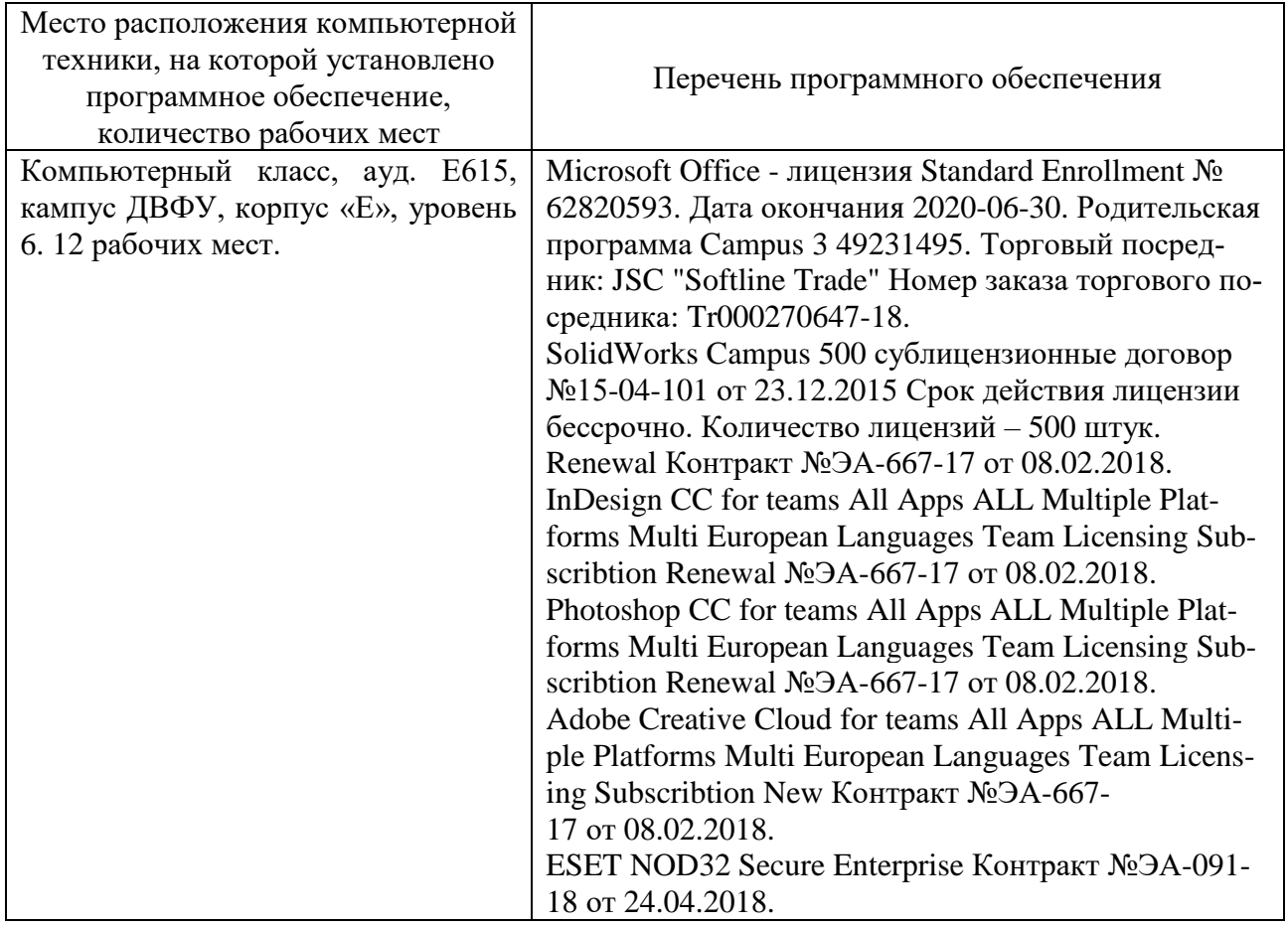

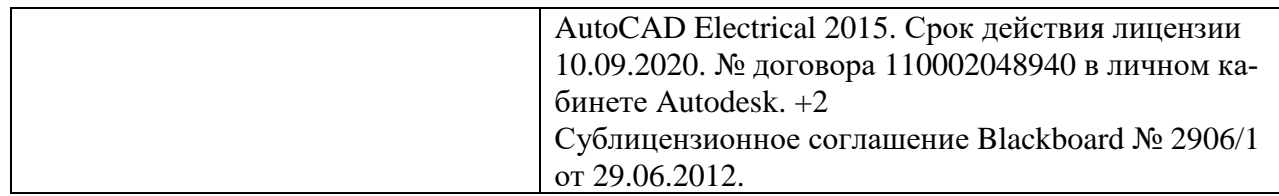

Для проведения учебных занятий по дисциплине, а также для организации самостоятельной работы студентам доступны аудитории и специализированные кабинеты, соответствующие действующим санитарным и противопожарным нормам, а также требованиям техники безопасности при проведении учебных и научно-производственных работ.

В целях обеспечения специальных условий обучения инвалидов и лиц с ограниченными возможностями здоровья в ДВФУ все здания оборудованы пандусами, лифтами, подъемниками, специализированными местами, оснащенными туалетными комнатами, табличками информационнонавигационной поддержки.

# **VIII ФОНДЫ ОЦЕНОЧНЫХ СРЕДСТВ**

Для дисциплины «Цифровое моделирование в геологии» используются следующие оценочные средства:

Устный опрос:

1. Устный опрос (УО-1)

Письменные работы:

1. Контрольная работа (ПР-2)

2. Курсовая работа (ПР-5)

# **Устный опрос**

Устный опрос позволяет оценить знания и кругозор студента, умение логически построить ответ, владение монологической речью и иные коммуникативные навыки.

Обучающая функция состоит в выявлении деталей, которые по какимто причинам оказались недостаточно осмысленными в ходе учебных занятий и при подготовке к экзамену.

Собеседование (УО-1) – средство контроля, организованное как специальная беседа преподавателя с обучающимся на темы, связанные с изучаемой дисциплиной, и рассчитанное на выяснение объема знаний обучающегося по определенному разделу, теме, проблеме и т.п.

**Письменные работы** 

Письменный ответ приучает к точности, лаконичности, связности изложения мысли. Письменная проверка используется во всех видах контроля и осуществляется как в аудиторной, так и во внеаудиторной работе.

Контрольная работа (ПР-2) − продукт самостоятельной работы обучающегося, представляющий собой расчетно-графическое задание, выполненное с применением специализированного программного обеспечения.

Курсовая работа (ПР-5) − вид учебной работы обучающегося, в которой присутствуют элементы самостоятельного научного исследования. Написание подобных творений готовит студентов к созданию выпускной квалификационной работы.

#### **Примерные темы курсовых работ:**

1. Проектирование цифровой модели месторождения полезного ископаемого.

2. Проектирование и оптимизация открытых горных работ.

3. Построение и настройка длительного календарного плана отработки месторождения.

# **Методические рекомендации, определяющие процедуры оценивания результатов освоения дисциплины**

#### **Оценочные средства для промежуточной аттестации**

Промежуточная аттестация студентов по дисциплине проводится в соответствии с локальными нормативными актами ДВФУ и является обязательной. Форма отчетности по дисциплине – экзамен (3-й семестр). Экзамен по дисциплине включает ответы на 2 вопроса. Экзамен проводится в устной форме, с обязательным кратким письменным конспектированием ответов на вопросы.

#### **Оценочные средства для текущей аттестации**

Текущая аттестация студентов по дисциплине проводится в соответствии с локальными нормативными актами ДВФУ и является обязательной.

Текущая аттестация проводится в форме контрольных мероприятий (собеседование, творческое задание, реферат) по оцениванию фактических результатов обучения студентов и осуществляется ведущим преподавателем

Объектами оценивания выступают:

− учебная дисциплина (активность на занятиях, своевременность выполнения различных видов заданий, посещаемость всех видов занятий по аттестуемой дисциплине);

− степень усвоения теоретических знаний;

− уровень овладения практическими умениями и навыками по всем видам учебной работы;

− результаты самостоятельной работы.

Составляется календарный план контрольных мероприятий по дисциплине. Оценка посещаемости, активности обучающихся на занятиях, своевременность выполнения различных видов заданий ведется на основе журнала, который ведет преподаватель в течение учебного семестра.

### **Методические указания по сдаче экзамена**

Экзамен принимается ведущим преподавателем. При большом количестве групп у одного преподавателя или при большой численности потока по распоряжению директора отделения (заместителя директора по учебной и воспитательной работе) допускается привлечение в помощь ведущему преподавателю других преподавателей. В первую очередь привлекаются преподаватели, которые проводили лабораторные занятия по дисциплине в группах.

В исключительных случаях, по согласованию с заместителем директора Политехнического института по учебной и воспитательной работе, директор отделения имеет право принять экзамен в отсутствие ведущего преподавателя.

Форма проведения экзамена (устная, письменная и др.) утверждается на заседании отделения по согласованию с руководителем в соответствии с рабочей программой дисциплины.

Во время проведения экзамена студенты могут пользоваться рабочей программой дисциплины, а также с разрешения преподавателя, проводящего экзамен, справочной литературой и другими пособиями (учебниками, учебными пособиями, рекомендованной литературой и т.п.).

Время, предоставляемое студенту на подготовку к ответу на экзамене, должно составлять не более 20 минут. По истечении данного времени студент должен быть готов к ответу.

Присутствие на экзамене посторонних лиц (кроме лиц, осуществляющих проверку) без разрешения соответствующих лиц (ректора либо проректора по учебной и воспитательной работе, директора института (Школы), руководителя ОПОП или директора Департамента), не допускается. Инвалиды и лица с ограниченными возможностями здоровья, не имеющие возможности самостоятельного передвижения, допускаются экзамен с сопровождающими.

При промежуточной аттестации обучающимся устанавливается оценка «зачтено» или «не зачтено».

В зачетную книжку студента вносится только запись «зачтено», запись «незачтено» вносится только в экзаменационную ведомость. При неявке студента на экзамен в ведомости делается запись «не явился».

### **Вопросы к экзамену**

- 1. Особенности структуры базы данных.
- 2. Особенности ввода базы данных в программу.
- 3. Файлы исходных данных для проектирования.
- 4. Основные форматы представляемой в ГГИС информации.
- 5. Особенности работы с таблицами в ГГИС.
- 6. Визуализация устьев скважин.
- 7. Визуализация траекторий скважин.
- 8. Штриховки по скважинам. Расчет композитов.
- 9. Особенности создания каркасов и DTM.
- 10. Особенности создания блоковых моделей.
- 11. Эллипсоид поиска. Особенности настройки.
- 12. Сфероид поиска. Отличия от эллипсоида поиска.
- 13. Методы интерполяции: метод ближайшего соседа и метод обратных расстояний.
- 14. Методы интерполяции: обычный кригинг.
- 15. Построение вариограмм и их анализ.
- 16. Подготовка модели к оптимизации.
- 17. Международная классификация запасов.
- 18. Принципы построения вариограмм.
- 19. Способы оконтуривания рудной минерализации.
- 20. Принципы создания экономической модели месторождения.
- 21. Оптимизация открытых горных работ.
- 22. Настройка параметров оптимизации.
- 23. Настройка фильтров при определении борта.
- 24. Построение оболочек открытых горных работ.
- 25. Экспорт табличных данных. Основные форматы.

### **Критерии выставления оценки студенту на экзамене**

К экзамену допускаются обучающиеся, выполнившие программу обучения по дисциплине, и прошедшие все этапы текущей аттестации.

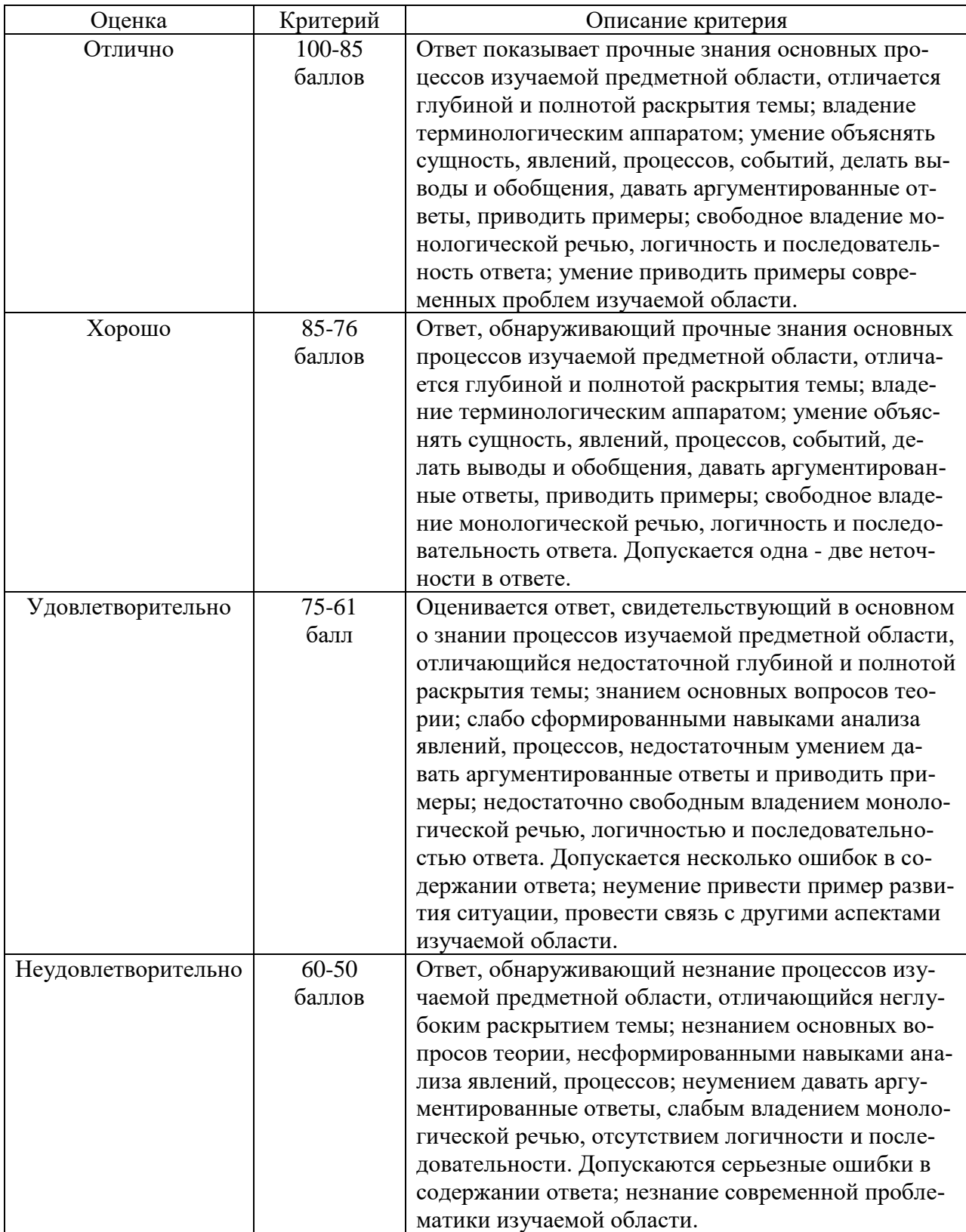